# **BAB II DASAR TEORI**

# **2.1 Kajian Pustaka**

Dalam penyelidikan [6] memanfaatkan *Mel-Frequency Cepstral Coefisien* (MFCC) untuk mengekstraksi atribut suara sedangkan Backpropagation Neural Network (BPNN) sebagai algoritma pelatihan dengan sistem ini dicapai dalam mengenali suara burung dengan presisi tertinggi sebesar 95,83% dan presisi paling rendah. sebesar 93,33%. Dari hasil percobaan yang komprehensif, dapat disimpulkan bahwa model yang dikembangkan mampu dan dapat digunakan untuk prosedur identifikasi suara burung dengan kinerja sistem yang cukup memuaskan [6].

Pada penelitian [7] arsitektur pada penelitian ini menggunakan arsitektur jaringan 9-3-1, pada artinya arsitektur tersebut mengandung 9 *neuron* pada *layer input,* 3 *neuron* pada *layer input* tersembunyi, dan 1 *neuron* pada *layer output* [7]*.*

Berdasarkan penelitian [8] ditemukan bahwa dengan menggunakan 3 neuron pada lapisan tersembunyi menghasilkan akurasi prediksi sebesar 99,97% untuk ketersediaan persediaan pangan di Provinsi Riau (Cynthia & Ismanto, 2017) [8].

Kajian [9] memakai metode LPC dan *Backpropagation* dalam penulisan ini dengan test rate suara yang berhasil pada 74 data yang dilatih mendapati nilai 100% untuk 6 responden. Tingkat keberhasilan pengujian suara dengan 115 data uji tidak terlatih didapati akurasi terbaik sebesar 69% dari 6 narasumber dibandingkan dengan nilai akurasi. Dari penelitian ini didapatkan jika jaringan syaraf tiruan dapat mengenali suku kata dengan menggunakan suara dengan akurasi 100% menggunakan data uji, dan 69% menggunakan data baru. Akurasi yang didapatkan rendah dikarenakan kurangnya data pelatihan yang diproses sehingga presentasi akurasi data baru kurang maksimal [9].

# **2.2 Dasar Teori**

Pada bagian teori akan dijelaskan mengenai transmisi *Continuously Variable Transmission* (CVT) pada suara sedepa motor Yamaha Mio 115 CC dengan mengekstraksi ciri suara menggunakan Jaringan Syaraf Tiruan, Algoritma *Backpropagation.*

# **2.2.1** *Continuously Variable Transmission* **(CVT)**

Pada Gambar 2.1, sistem transmisi otomatis mengacu pada jenis transmisi yang berfungsi secara otomatis, mengandalkan gaya sentrifugal dan gesekan dalam komponen katrol penggerak utama. Transmisi jenis ini biasa digunakan pada skuter. Ia beroperasi melalui mekanisme yang melibatkan dua katrol yang dihubungkan oleh sabuk-V. Rasio roda gigi diatur secara otomatis dengan mengubah diameter puli primer dan sekunder. Ukuran katrol sekunder berubah sebagai respons terhadap kecepatan putaran mesin, sehingga menghasilkan transisi yang mulus [10].

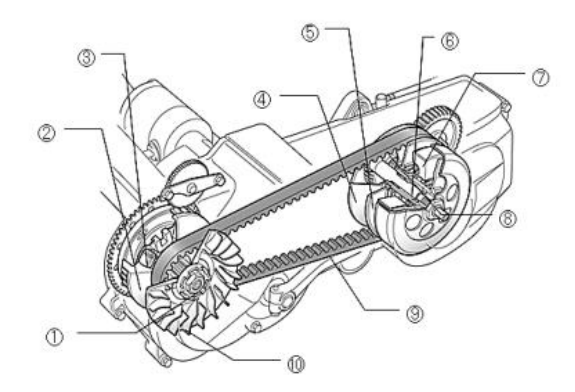

**Gambar 2. 1 CVT (Continuously Variable Transmission)** 

#### **Yamaha Mio 115 CC[10]**

Keterangan pada gambar:

- 1. Poros engkol
- 2. Pulley penggerak primer
- 3. Roller
- 4. Pulley tetap sekumder
- 5. Pulley penggerak sekunder
- 6. Batang penggerak gear primer
- 7. *Clutch carrier* (kampas gadan)
- 8. *V-belt*
- 9. Pulley tetap primer

#### **2.2.2 Roller**

*Roller* beroperasi untuk menekan dinding bagian dalam katrol utama selama periode putaran yang cepat. *Roller* dibuat dengan Teflon sebagai lapisan luar dan tembaga atau aluminium sebagai lapisan dalam. *Roller* dirancang dalam bentuk angka matematis, yaitu silinder dengan diameter, ukuran, dan berat tertentu [11].

## **2.2.3 Yamaha Mio 115cc**

Pada Gambar 2.2 series ini merupakan salah satu skuter atau matik (skutik) paling sukses di indonesia. Yamaha mio yang pertama kali dulucurkan pada PT Yamaha Indonesia Motor Manufacturing (YIMM) pada tahun 2003. Mio juga sempat menjadi motor paling laris di indonesia pada tahun 2004. Yamaha Mio Sporty generasi pertama yang diluncurkan versi pertama ini hadir dengan pelek jari – jari dengan mesin berkapasitas 113CC.

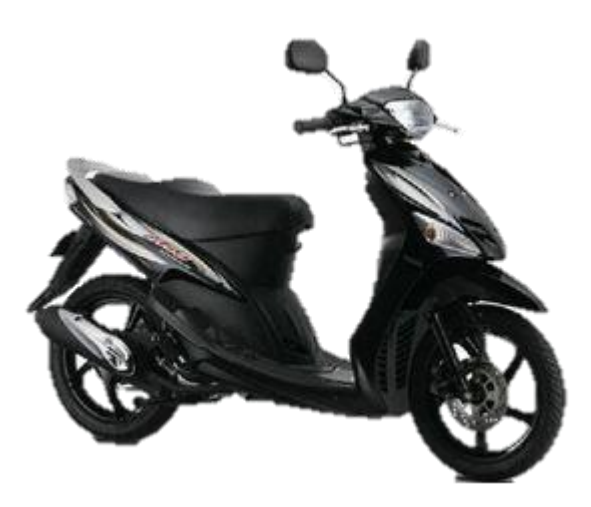

**Gambar 2. 2 Yamaha Mio 115 CC [12]**

- 1. Yamaha Mio Sporty (2003 2008) Menjadi awal sejarah Yamaha Mio di indonesia
- 2. Yamaha Mio Soul (2007 20012)
- 3. Yamaha Mio Smile (2008 20013)
- 4. Yamaha Mio Soul GT ( 2012 2014)
- 5. Yamaha Mio J (2012 2014)
- 6. Yamaha Mio GT (2013 2014)
- 7. Yamaha Mio M3 (2013 sekarang)
- 8. Yamaha Mio Z (2016 sekarang)
- 9. Yamaha Mio M3 AKS SSS(Advance Key System) (Stop Start System)  $(2016 - \text{sekarang})$
- 10. Yamaha Mio S (2017 sekarang) [13].
- Spesifikasi
- 1. Tipe Mesin : 4 Langkah SOHC, 2 Klep Berpendingin Udara AIS (Air Induction System)
- 2. Kapasitas Mesin : 113.7 CC
- 3. Diameter x Langkah : 50,0 mm x 57,9 mm
- 4. Perbandingan Kompresi : 8.8 : 1
- 5. Daya Secara Maksimal : 7,14 kW / 8000 rpm
- 6. Torsi Secara Maksimal : 7,84 Nm / 7000 rpm
- 7. Tipe Starter : Pedal & Elektrik
- 8. Tipe Kopling : Kering, Centrifugal Otomatis
- 9. Transmisi : V-Belt Otomatis
- Kelebihan

Pada Motor Yamaha Mio yang pertama memiliki beberapa spesifikasi mesin yang cukup tajam untuk ukuran motor matic kelas 115 CC di pasaran Indonesia dan fitur serta teknologi dengan mesin yang juga cukup modern seperti spesifikasi mesin Yamaha Mio yang sudah ada . menggunakan tipe motor 4-kawat (4-tak). ) dengan mesin SOHC, pendingin udara 2 katup.

• Kekurangan

Sepeda motor Yamaha Mio pertama lebih boros bahan bakar (BBM) dan tidak ramah lingkungan, karena sistem suplai bahan bakar sepeda motor tersebut juga didukung oleh gas buang EURO 2. (Standar emisi dari eropa), dan kelemahan pada sepeda motor Yamaha Mio ini ada pada bagian lampu depan yang kurang baik dalam pencahayaan yang masih kurang terang pada head lamp jika digunakan pada malam hari, dan pada perwatan spar part yang cepat atau mudah rusak sebagai contoh pada V-belt yang sering rusak dan harus diganti [14].

## **2.2.4 Matlab**

Pada Gambar 2.3, matlab merupakan singkatan dari Matrix Laboratory dan berfungsi sebagai bahasa pemrograman yang dikembangkan untuk berfungsi sebagai sumber daya untuk komputasi rumit atau simulasi sistem yang diinginkan, dalam matlab sangat penting untuk memiliki pemahaman tentang matriks [15].

Algorithms pada matlab memperkenalkan variasi baru dari metode gradien konjugat (Scaled Conjugate Gradient) dimana menghindari pencarian garis per iterasi pembelajaran menggunakan pendekataan Levenberg-Marquardt (Gill, Murray, & Wright, 1980) untuk skala ukuran langkah. Algoritma arah konjugat mengansumsikan bahawa sistem konjugat diberikan. Beberapa algoritma gradien konjugat baru-baru ini diperkenalkan sebagai algoritma pembelajaran pada jaringan syaraf tiruan [16].

Fungsi MEX adalah eksekusi MATLAB, kode ini yang dihasilkan dan dapat dipanggil dari dlan MATLAB saat bekerja di dalam lingkungan MATLAB. Pada menu algorithms terdapat caculation MEX, dimana fungsi MEX berperilaku seperti skrip atau fungsi matlab [17].

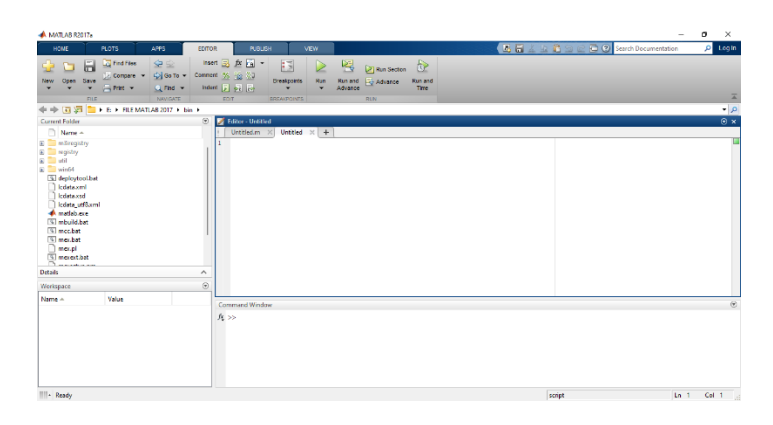

**Gambar 2. 3 Tampilan Awal Matlab[15]**

# **2.2.5 Suara**

Suara manusia adalah contoh sinyal analog yang mengandung informasi. Ada dua jenis suara manusia, non-akustik dan akustik. Suara manusia merupakan gabungan dari beberapa sinyal, gelombang suara di atas 20 kHz adalah gelombang ultrasonik dan gelombang suara di bawah 20 Hz adalah gelombang infrasonik.[18].

## **2.2.6 Linear Predictive Coding**

Pada Gambar 2.4 *Linear Predictive Coding* (LPC) adalah metode pemrosesan sinyal dari data ucapan untuk mendapatkan model yang mereproduksi suara. Model ini dihasilkan oleh proses *Linear Predictive Coding*  (LPC) dalam bentuk vektor, dan analisis *Linear Predictive Coding* (LPC) memberikan perkiraan parameter ucapan esensial, termasuk pitch, formant, persamaan spasial jalur audio, dan kompresi sinyal untuk mendapatkan bit rendah. kecepatan transfer dan penyimpanan [19].

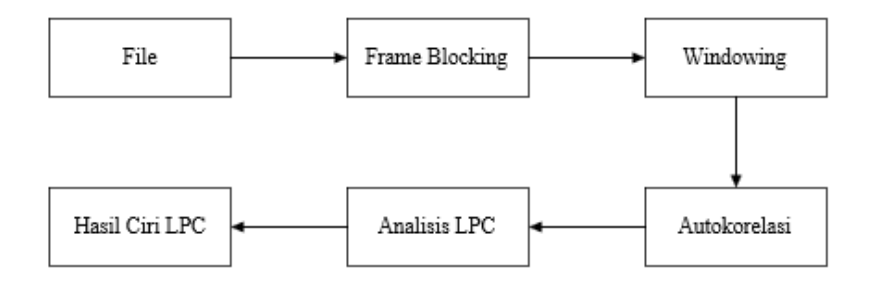

#### **Gambar 2. 4 Diagram Blok LPC [19]**

Terdapat 4 tahapan pada proses ekstraksi ciri pada sinyal suara, dan menggunakan empat tahapan pemroses karakteristik *Linear Predictive Coding* (LPC) menyediakan suatu pemodelan yang bagus untuk mengidentifikasi sinyal ucapan *(speech signal).* Untuk proses berawal dari *Linear Predictive Coding*  (LPC), prose mulai dari pembacaan file rekaman sampai menghasilkan nilai Analisa *Linear Predictive Coding* (LPC).

Tahapan berikut meliputi :

1. Frame Bloking

Pada tahap sinyal dibagi beberapa frame dengan masing-masing frame memuat cuplikan suara dengan tujuan agar sinyal tidak hilang.

2. Windowing

Pada tahap ini setiap frame yang telah dibentuk pada langkah sebelumnya akan bertuju untuk meminimalkan penyambungan ujung awal dan ujung akhir setiap frame.

3. Analisa autokorelation

Fungsinya untuk mendapatakan nilai koefisien autokorelation di setiap frame dan hasil dari langkah sebelumnya.

#### 4. Analisa *Linear Predictive Coding* (LPC)

Pada tahapan ini autokorelation pada setiap frame akan diubah menjadi satu set parameter *Linear Predictive Coding* (LPC) [20].

#### **2.2.7 File WAV**

Pada Gambar 2.5, WAV adalah format audio khas yang dikembangkan oleh Microsoft dan IBM untuk komputer pribadi (PC), yang umumnya menggunakan pengkodean PCM (Pulse Code Modulation). File WAV terdiri dari data yang tidak terkompresi, artinya semua sampel audio disimpan di hard drive komputer. Karena ukurannya yang relatif besar, file audio dalam format WAV jarang digunakan di internet. Batas ukuran maksimal file WAV adalah 2 GB. Struktur dan format file WAV digambarkan dalam ilustrasi [21].

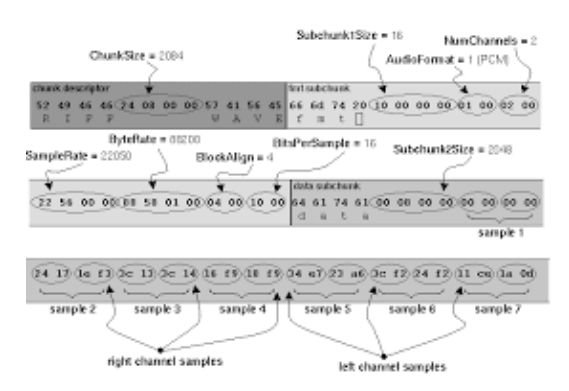

**Gambar 2. 5 Susunan File WAV pada bentuk Hexa[21]**

Dimana struktur file WAV menggunakan standar struktur RIFF (Resource Interchange File Format). RIFF merupakan struktur yang digunakan untuk data multimedia dalam Windows [22].

Pada susunan file WAV di atas terdiri dari:

1. Chunk Descriptor adalah bagian awal dari file untuk melihat tipe file dan total file yang terdiri dari data:

52 49 46 46 28 08 00 00 57 41 56 45.

(52 49 46 46) menujukan file tipe RIFF (Resource Interchange File Format), (28 08 00 00) menunjukan ukuran file, (57 41 56 45) menandakan bahwa tipe file merupakan formal file WAV.

2. Fmt subChunk yang terdiri data subChunkIsize, audioFormat, numChannel, sampleRate, byteRate dan BlockAlign yaitu:

(66 6D 74 20) merupakan awal dari format audio Fmt subChunk, (10 00 00 00) menunjukan ukuran file subChunkIsize, (01 00) menunjukan audio format, (02 00) menunjukan ada 2 saluran audio *stereo* atau numChannel, (22 56 00 00) menunjukan sampleRate atau frekuensi, (##) menunjukan berapa banyak byteRate perdetik, (50 01) BlockAlign merupakan berapa banyak byte yang digunakan dalam satu blok suara,

3. Data subChunk yang terdiri dari subChunk2Size serta sample-sample yaitu: 64 61 74 61 00 0##1 00 00 00 00#2 24 (64 61 74 61) menunjukan awal dari bagian data audio. 17 1E F3#3 3C 13 3C 14 #4 16 F9 18 F9 34 E7 23 A6 3C F2 24 F2 24 F2 11 CE 1A 0D

#### **2.2.8 Jaringan Syaraf Tiruan**

Jaringan saraf simulasi adalah struktur matematika yang disusun sebagai jaringan untuk memecahkan masalah rumit dan non-linier yang sulit direpresentasikan secara matematis. Jaringan saraf simulasi juga mengacu pada kumpulan jaringan unit pemrosesan kecil yang dirancang berdasarkan jaringan saraf manusia. Jaringan saraf yang disimulasikan dapat digunakan untuk mewakili hubungan masukan dan keluaran yang rumit untuk mengidentifikasi pola dalam data. Jaringan saraf tiruan merupakan representasi sintetik dari otak manusia, istilah sintetik digunakan karena jaringan saraf tiruan (Artificial Neural Network) dijalankan oleh program komputer yang mampu menjalankan proses komputer selama pembelajaran. Jaringan ini biasanya diimplementasikan menggunakan komponen elektronik atau disimulasikan dalam aplikasi komputer [23].

# **2.2.9 Algoritma Jaringan Syaraf Tiruan** *Backpropagation*

Pada Gambar 2.6 proses pembelajaraan *Backpropagation* dengan mengatur bobot jaringan syaraf tiruan berdasarkan nilai *error* dalam proses pembelajaran *(learning rate)*. Ciri khas dalam *Backpropagation* melibatkan tiga lapisan layer utama merupakan masukan *(input layer)* berfungsi untuk penghubung jaringan

ke dunia luar (sumber data), untuk lapisan ke dua merupakan lapisan tersembunyi *(hidden layer)* dimana di jaringan ini dapat memiliki lebih dari satu layer bahakan tida memiliki layer sama sekali, dan lapisan yang ketiga merupakan lapisan luar *(output layer)* dimana hasil dari masukan yang diberikan oleh *input layer* dengan menggunakan fungsi sigmoid.

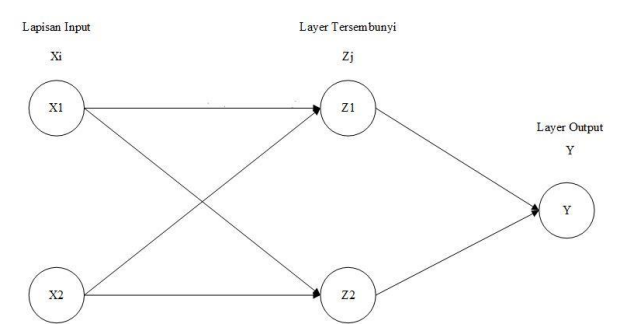

**Gambar 2. 6 Arsitektur Algoritma** *Backpropagation*[24]

Propagasi mundur disebut sebagai pembelajaran terawasi karena metode pembelajarannya melibatkan konstruksi fungsi berdasarkan data pelatihan untuk memperoleh pengetahuan tentang fungsi pemetaan dari input hingga output. Selain itu, pembelajaran yang diawasi bertujuan untuk menetapkan target untuk menetapkan fungsi pemetaan. Hal ini memungkinkan algoritma membuat prediksi masukan baru berdasarkan masukan yang telah diberikan [24].

1. Fungsi Aktivasi

Fungsi aktivasi Digunakan untuk menetukan output dari neuron, fungsi ini juga sering di pakai dalam jaringan saraf tiruan.

2. Fungsi Batas ambang

Rumus fungsi batas ambang yaitu:

$$
F(x) = 1, jika x>a
$$
  

$$
F(x) = 0, jika x\(2.1\)
$$

3. Fungsi Sigmoid

Banyak digunakan sebab nilai fungsi yang terletak diantara nilai 0 dan 1 dapat diturunkan dan mudah dirumuskan, fungsi sigmoid sebagai berikut:

$$
f(x) = \frac{1}{1 + e^{-x}} [25]
$$
 (2.2)

Turunan fungsi aktivasi sigmoid:

$$
\frac{\partial y}{\partial x} = \frac{1}{1 + e^{-x}} \times \left(1 - \frac{1}{1 + e^{-x}}\right) \tag{2.3}
$$

4. Fungsi Identitas

Sering kali digunakan apabila menginginkan *output* jaringan berupa sembarang bilang rill tidak hanya pada range 0,1 atau -1,1 [25].

5. Pengujian Prediksi

Ketepatan pada prediksi merupakan salah satu hal yang penting untuk prediksi. Bagaimana mengukur kesesuain pada data yang sudah ada dengan data yang telah di prediksi. Pada penelitian ini menggunakan *Mean Square Error* (MSE). Fungsi ini akan mengambil rata-rata kesalahan *(Error)* pada output jaringan target [26].

$$
MSE = \frac{1}{n} \sum_{t=1}^{n} (Y_t - \breve{Y}_t)^2
$$
 [26] (2.4)

# **2.2.10 Fase Algoritma** *Backpropagation*

Langkah 1 : Definisi pola daya yang nantinya digunakan sebagai masukan dan target pelatihan.

Langkah 2 : Inisialisasi nilai bobot awal pada nilai random yang cukup kecil. Langkah 3 : Satu *epoch* berarti proses perhitungan hanya mencapai *Backpropagation*, sedangkan menggunakan dua *epoch* berarti proses perhitungan mulai dari propagasi maju hingga propagasi balik dengan menggunakan bobot baru yang didapat.

Langkah 4 : Mengerjakan langkah-langkah berikut hingga *epoch* mencapai target jumlah siklus dan nilai error mencapai batas error yang ditetapkan.

Langkah 5 : Unit output menjumlahkan semua sinyal dari input berbot.

$$
z_{\perp}net_{j}=v_{j0}+\sum_{i=1}^{n}xiv_{ji}[25]
$$
 (2.5)

dimana :

z\_netj : Jumlah sinyal neuron input layer yang masuk menuju neuron hidden layer.

xi : Pola masukan.

vj : Bobot sinyal dari neuron input layer yang menuju ke neuron hidden layer.

vj0 : Bobot bias hidden layer.

Langkah 6 : Jumlah sinyal yang masuk menuju neuron output layer.

$$
y_{\perp}netk = wk0 + \sum pj = 1 zjwkj [25]
$$
 (2.6)

Lalu gunakan fungsi aktivasi untuk menghitung output pada jaringan.

$$
y_k = f(y\_net_k) = \frac{1}{1 + e_{-y\_net_k}}
$$
 [25] (2.7)

Langkah 7 : Hitung faktor kesalahan  $(\delta)$  sinyal yang masuk menuju neuron pada hidden layer berdasarkan faktor kesalahan disetiap neuron pada hidden layer (zj).

$$
m
$$
  
\n
$$
\delta netj = \sum \delta kwkj [25]
$$
 (2.8)  
\n
$$
k=1
$$

dimana: δ\_netj : Faktor kesalahan sinyal yang masuk ke neuron hidden layer.

$$
\delta_j = \delta_{\text{net}_j} z_j \left(1 - z_j\right) \left[25\right] \tag{2.9}
$$

dimana: δj : Faktor kesalahan neuron hidden layer [25].

## **2.2.11** *Confusion Matrix*

Pada Tabel 2.1 *Confusion matrix* merupakan tabel yang menyatakan klasifikasi jumlah data uji yang benar dan jumlah data uji yang salah [27]. TP (True Positif) bernilai 1 yang di prediksi benar, TN (True Negative) bernilai 1 yang di prediksi salah, FP (False Positif) bernilai 0 yang di prediksi benar, FN (False Negative) bernilai 0 yang di prediksi salah.

#### **Tabel 2. 1** *Confusion Matrix*

|        | Predicted |    |    |
|--------|-----------|----|----|
|        |           |    |    |
| Actual |           | TР | FP |
|        |           |    |    |

Seperti pada Tabel 2.1, setiap matrix dari masing-masing kelas yang nantinya di hitung menggunakan rumus dibawah ini [28]:

Nilai akurasi merupakan hasil data perbandingan dari data yang terklasifikasi benar dengan keseluruhan data.

$$
TP + TN
$$
  
Akurasi = 
$$
X 100\% [28]
$$
 (2.10)

Nilai presisi yaitu jumlah data pada kategori positif yang terklaisifikasi dengan benar dibagi dengan total data positif dan data negative yang terkalsifikasi benar dibagi dengan total data negative.

$$
T_{\text{P}}^{\text{TP}} = \underline{\text{P}} \times 100\%
$$
  
TP + FN

$$
T_N
$$
  
Presisi (Negative) = \_\_\_\_\_\_\_\_\_\_<sub>FN + TN</sub> X 100% [28] (2.11)

Sementara itu, recall menunjukkan beberapa persen data kategori positif yang terklasifikasi dengan benar oleh sistem dan data negative yang terkalsifikasi benar pada sistem.

$$
TP
$$
  
Recall (Positif) = 
$$
X 100\%
$$
  
TP + FP

$$
Recall (Negative) = \frac{TN}{FN + TN} X 100\% [28]
$$
 (2.12)